# **Regularizacion de Planillas de Avance**

#### **EMPRESA**

# 1. La empresa inicia registro de cómputos métricos.

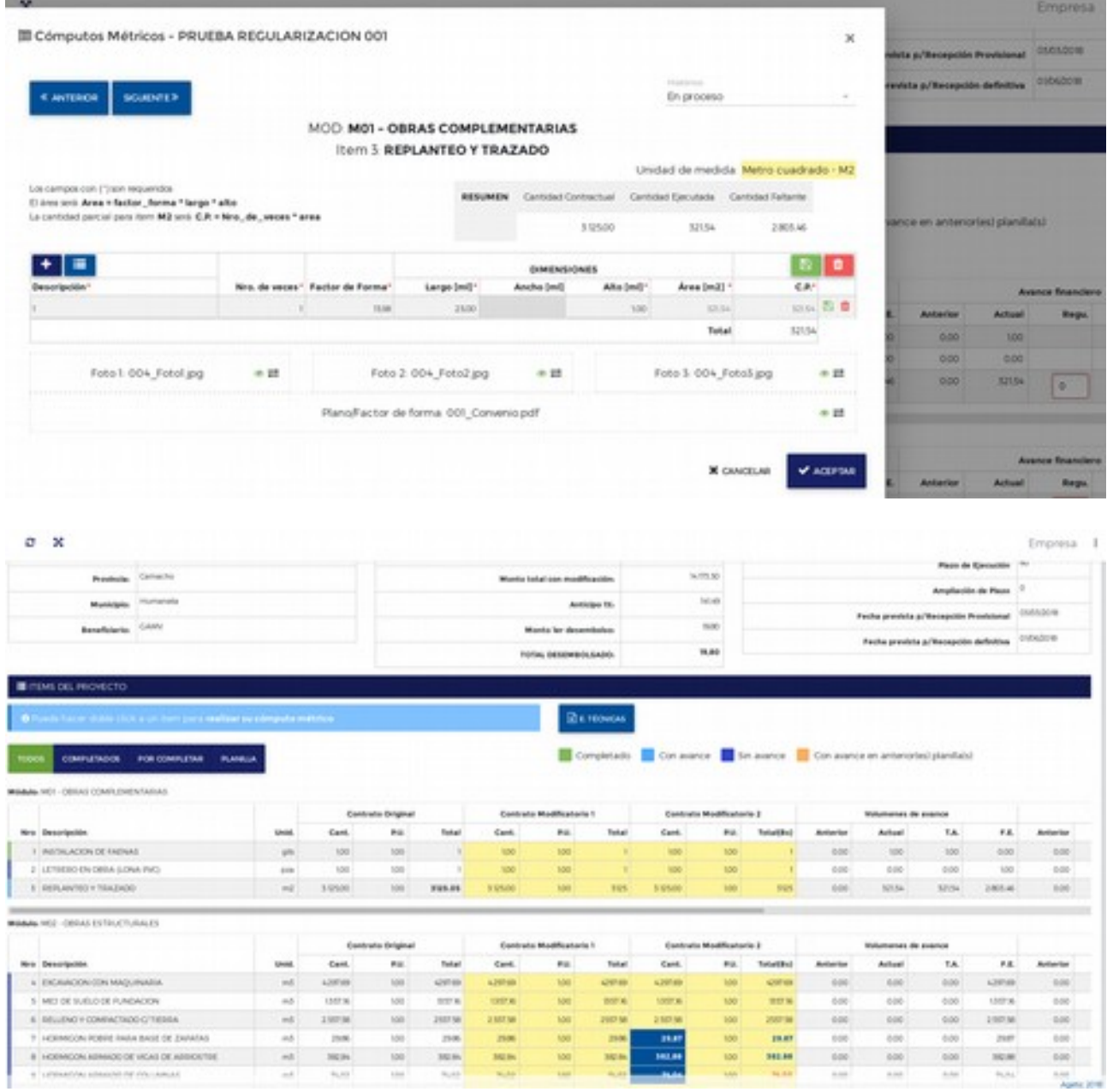

2. Si el monto no cuadra con la planilla impresa, llama al tecnico encargado del proyecto.

#### **TECNICO, ENCARGADO**

3. El técnico encargado del proyecto, ingresa a ver las planilla en cuestión.

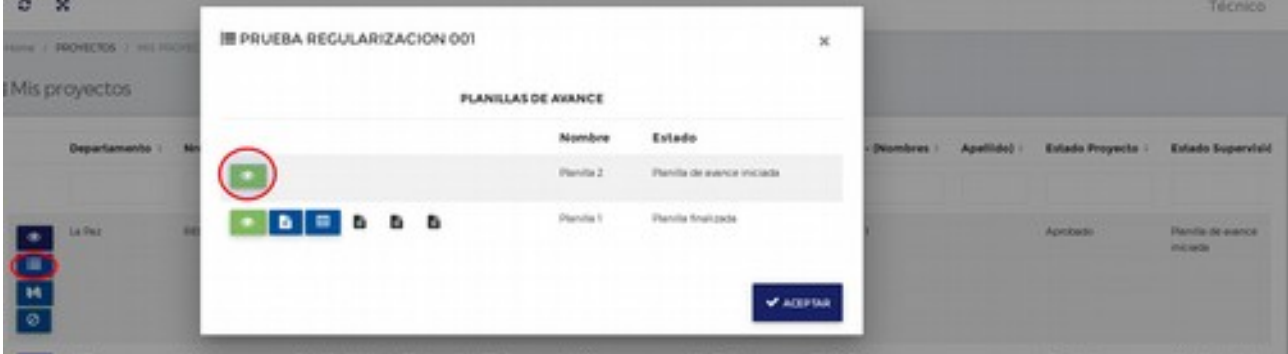

### **TECNICO, ENCARGADO**

4. Habilta los campos para regularización.

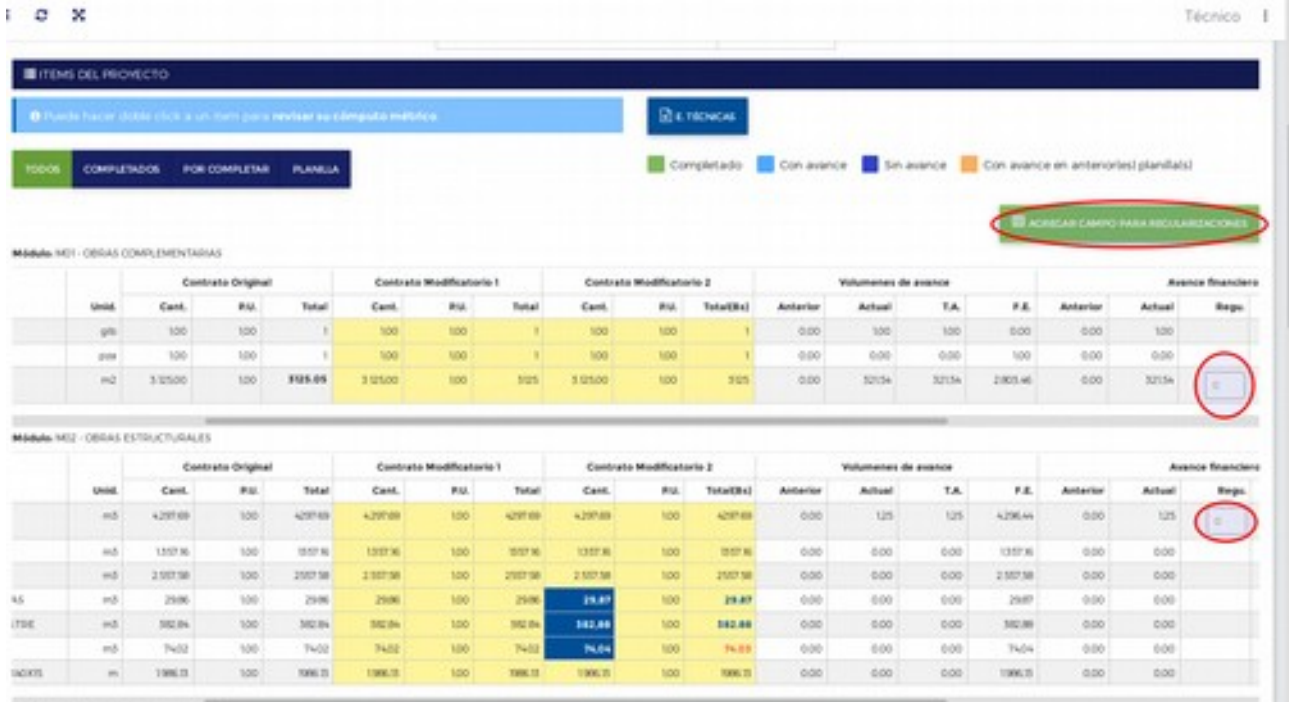

### **EMPRESA**

 $\sim$ 

5. La empresa debe actualizar su vista para poder ver el campo añadido.

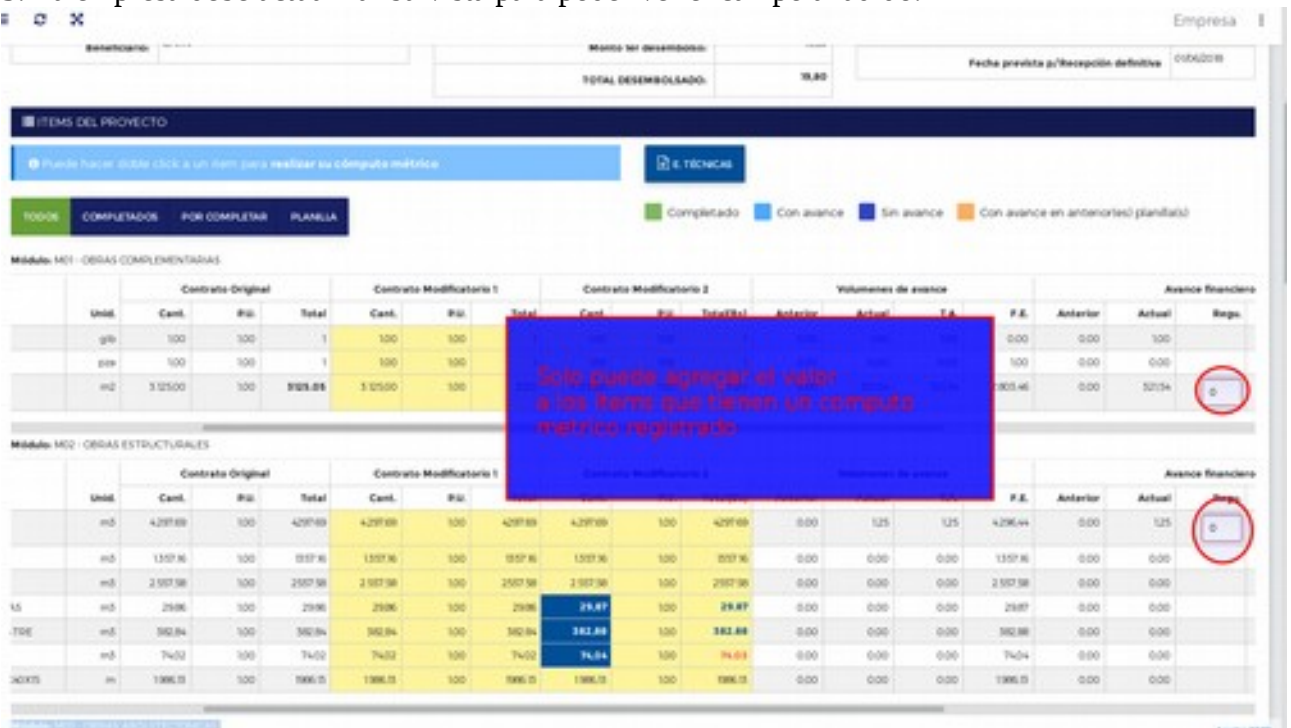

6. Los campos solo aceptan valores entre **-0.99** y **0.99**